# **grunnur**

*Release 0.1.0*

**Bogdan Opanchuk**

**Mar 10, 2021**

# **CONTENTS:**

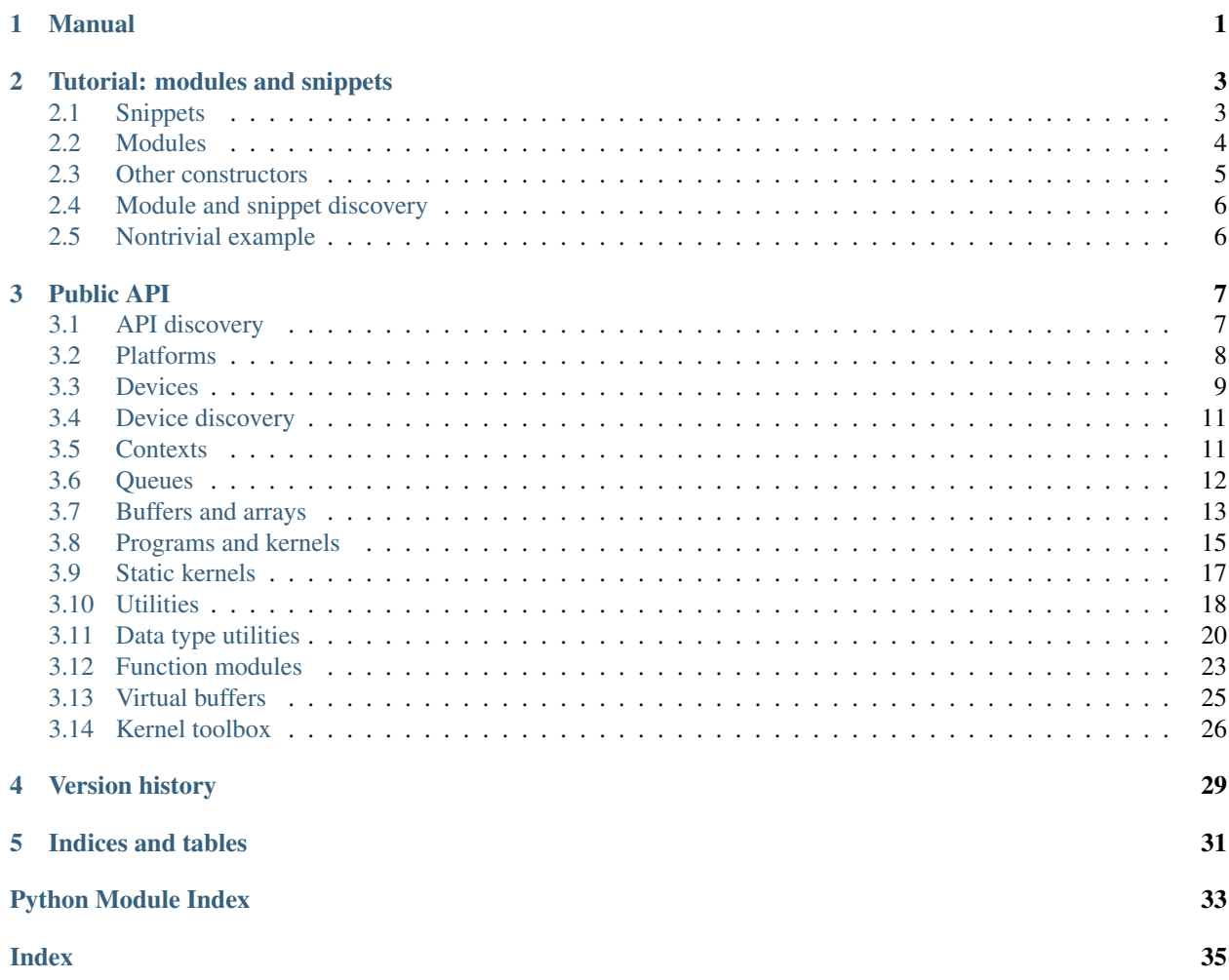

## **CHAPTER**

## **MANUAL**

<span id="page-4-0"></span>Grunnur is an abstraction layer on top of PyCUDA/PyOpenCL. Its main purpose is to provide a uniform API for high-level GPGPU algorithms automating some common tasks.

Consider the following example, which is very similar to the one from the index page on PyCUDA documentation:

```
import numpy
from grunnur import any_api, Context, Queue, Program, Array
N = 256context = Context.from_devices([any_api.platforms[0].devices[0]])
queue = Queue.on_all_devices(context)
program = Program(
   context,
    \pi \pi \piKERNEL void multiply them(
        GLOBAL MEM float *dest,
        GLOBAL_MEM float *a,
        GLOBAL_MEM float *b)
    {
        const SIZE_T i = get\_global_id(0);dest[i] = a[i] * b[i];}
    \left\langle n,n,n\right\ranglemultiply_them = program.kernel.multiply_them
a = numpy.random.randn(N).astype(numpy.float32)
b = numpy.random.randn(N).astype(numpy.float32)
a<sup>dev</sup> = Array.from host(queue, a)
b\_{dev} = Array. from host (queue, b)
dest_dev = Array.empty(queue, a.shape, a.dtype)
multiply_them(queue, N, None, dest_dev, a_dev, b_dev)
print((dest_dev.get() - a * b == 0).all())
```
If you are familiar with PyCUDA or PyOpenCL, you will easily understand most of the the steps we have made here. The any\_api object returns some API of the ones available (so, depending of whether PyOpenCL or PyCUDA are installed). More precise control over API is available via *[API discovery functions](#page-10-1)*.

The abstraction from specific C interface of OpenCL or CUDA is achieved by using generic API module on the Python side, and special macros ([KERNEL](#page-29-1), [GLOBAL\\_MEM](#page-30-0), *[and others](#page-29-0)*) on the kernel side.

The argument of [Program](#page-18-1) constructor can also be a template, which is quite useful for metaprogramming, and also

used to compensate for the lack of complex number operations in CUDA and OpenCL. Let us illustrate both scenarios by making the initial example multiply complex arrays. The template engine of choice in grunnur is [Mako,](http://www.makotemplates.org) and you are encouraged to read about it as it is quite useful. For the purpose of this example all we need to know is that \${python\_expression()} is a synthax construction which renders the expression result.

```
import numpy
from numpy.linalg import norm
import grunnur.dtypes as dtypes
import grunnur.functions as functions
from grunnur import any_api, Context, Queue, Program, Array
context = Context.from devices([any_api.platforms[0].devices[0]])
queue = Queue.on_all_devices(context)
N = 256dtype = numpy.complex64
program = Program(
   context, """
   KERNEL void multiply_them(
        GLOBAL_MEM ${ctype} *dest,
        GLOBAL_MEM $(ctype) *a,GLOBAL MEM $fctype$ *b)
    {
      const SIZE T i = get global id(0);
      dest[i] = ${mul}(a[i], b[i]);
    }
    """,
    render_globals=dict(
        ctype=dtypes.ctype(dtype),
        mul=functions.mul(dtype, dtype)))
multiply_them = program.kernel.multiply_them
r1 = numpy.random.randn(N).astype(numpy.float32)
r2 = numpy.random.randn(N).astype(numpy.float32)
a = r1 + 1j * r2b = r1 - 1j * r2a<sup>dev</sup> = Array.from host(queue, a)
b_dev = Array.from_host(queue, b)
dest_dev = Array.empty(queue, a.shape, a.dtype)
multiply_them(queue, N, None, dest_dev, a_dev, b_dev)
print(norm(dest_dev.get() - a * b) / norm(a * b) \leq 1e-6)
```
Here we have passed two values to the template:  $ctype$  (a string with C type name), and mul which is a [Module](#page-22-0) object containing a single multiplication function. The object is created by a function  $mul$  () which takes data types being multiplied and returns a module that was parametrized accordingly. Inside the template the variable mul is essentially the prefix for all the global C objects (functions, structures, macros etc) from the module. If there is only one public object in the module (which is recommended), it is a common practice to give it the name consisting just of the prefix, so that it could be called easily from the parent code.

For more information on modules, see *[Tutorial: modules and snippets](#page-6-0)*; the complete list of things available in Grunnur can be found in *[API reference](#page-10-0)*.

**CHAPTER**

# **TUTORIAL: MODULES AND SNIPPETS**

<span id="page-6-0"></span>Modules and snippets are important primitives in Grunnur. Even if you do not write modules yourself, you will most likely use operations from the  $functions$  module, which are essentially module factories (callables returning [Module](#page-22-0) objects). Therefore it helps if you know how they work under the hood.

# <span id="page-6-1"></span>**2.1 Snippets**

Snippets are Mako template defs (essentially functions returning rendered text) with the associated dictionary of render globals. When a snippet is used in a template, the result is quite straightworward: its template function is called, rendering and returning its contents, just as a normal Mako def.

Let us demonstrate it with a simple example. Consider the following snippet:

```
add = Snippet.from_callable(
   lambda varname: """
    ${varname} + ${num}
    """,
    render_globals=dict(num=1))
```
Now we can compile a template which uses this snippet:

```
program = Program(
    context,
     \overline{u}" \overline{u}KERNEL void test (GLOBAL MEM int *arr)
     {
         const SIZE T idx = qet_qlobal_id(0);
         int x = arr[idx];
         arr[idx] = \frac{5}{4} add('x');}
     "''"render_globals=dict(add=add))
```
As a result, the code that gets compiled is

```
KERNEL void test(GLOBAL_MEM int *arr)
{
    const SIZE_T idx = get_global_id(0);int x = arr[idx];
    arr[idx] = x + 1;}
```
If the snippet is used without parentheses (e.g.  $\frac{2}{3}$  {add}), it is equivalent to calling it without arguments ( $\frac{2}{3}$ {add()}).

The root code that gets passed to  $Program()$  can be viewed as a snippet with an empty signature.

# <span id="page-7-0"></span>**2.2 Modules**

Modules are quite similar to snippets in a sense that they are also Mako defs with an associated dictionary of render keywords. The difference lies in the way they are processed. Consider a module containing a single function:

```
add = Module.from_callable(
    lambda prefix, arg: """
    FUNCTION int ${prefix}(int x)
    {
         return x + \frac{2}{\pi} /num} + \frac{2}{\pi} /arg};
     }
     """,
    name="foobar",
    render_globals=dict(num=1))
```
Modules contain complete C entities (function, macros, structures) and get rendered in the root level of the source file. In order to avoid name clashes, their def gets a string as a first argument, which it has to use to prefix these entities' names. If the module contains only one entity that is supposed to be used by the parent code, it is a good idea to set its name to prefix only, to simplify its usage.

Let us now create a kernel that uses this module:

```
program = Program(
    context,
     \overline{u}" \overline{u}KERNEL void test (GLOBAL MEM int *arr)
     {
         const SIZE_T idx = get_global_id(0);
         int x = arr[idx];
         arr[idx] = \frac{2}{d} (add(2))(x);}
     " " " "render_globals=dict(add=add))
```
Before the compilation render keywords are inspected, and if a module object is encountered, the following things happen:

- 1. This object's render\_qlobals are inspected recursively and any modules there are rendered in the same way as described here, producing a source file.
- 2. The module itself gets assigned a new prefix and its template function is rendered with this prefix as the first argument, with the positional arguments given following it. The result is attached to the source file.
- 3. The corresponding value in the current render\_globals is replaced by the newly assigned prefix.

With the code above, the rendered module will produce the code

```
FUNCTION int _mod_foobar_0_(int x)
{
    return x + 1 + 2;
}
```
and the add keyword in the render\_globals gets its value changed to \_mod\_foobar\_0\_. Then the main code is rendered and appended to the previously renderd parts, giving

```
FUNCTION int _mod_foobar_0_(int x)
{
    return x + 1 + 2;
}
KERNEL void test(GLOBAL_MEM int *arr)
{
    const SIZE_T idx = get_qlobal_id(0);
    int x = arr[idx];
    arr[idx] = mod_food_0<sub>(x)</sub>;
}
```
which is then passed to the compiler. If your module's template def does not take any arguments except for  $prefix$ , you can call it in the parent template just as \${add} (without empty parentheses).

**Warning:** Note that add in this case is not a string, it is an object that has  $\text{str}_{\text{max}}(x)$  defined. If you want to concatenate a module prefix with some other string, you have to either call  $str()$  explicitly (str(add) + "abc"), or concatenate it inside a template ( $\S$ {add}abc).

Modules can reference snippets in their render\_globals, which, in turn, can reference other modules. This produces a tree-like structure with the snippet made from the code passed by user at the root. When it is rendered, it is traversed depth-first, modules are extracted from it and arranged in a flat list in the order of appearance. Their positions in render\_globals are replaced by assigned prefixes. This flat list is then rendered, producing a single source file being fed to the compiler.

Note that if the same module object was used without arguments in several other modules or in the kernel itself, it will only be rendered once. Therefore one can create a "root" module with the data structure declaration and then use that structure in other modules without producing type errors on compilation.

# <span id="page-8-0"></span>**2.3 Other constructors**

If the arguments are not know at compile time, you can use  $DefTemplate$ . from string with a regular constructor:

```
argnames = ['varname']
add = Snippet(
   DefTemplate.from_string("_func", argnames, "${varname} + ${num}"),
    render_globals=dict(num=1))
```
Modules can be constructed in a similar way. The only difference is that the template must have at least one positional parameter which will receive the prefix value.

Alternatively, one can create a snippet with no parameters or a module with a single prefix parameter with a from string() constructor:

```
add = Module.from_string("""
    FUNCTION int ${prefix}(int x)
    {
         return x + \frac{2}{\pi} (num};
    }
    """,
    render_globals=dict(num=1))
```
# <span id="page-9-0"></span>**2.4 Module and snippet discovery**

Sometimes you may want to pass a module or a snippet inside a template as an attribute of a custom object. In order for CLUDA to be able to discover and process it without modifying your original object, you need to make your object comply to a discovery protocol. The protocol method takes a processing function and is expected to return a new object of the same class with the processing function applied to all the attributes that may contain a module or a snippet. By default, objects of type tuple, list, and dict are discoverable.

For example:

```
class MyClass:
    def __init__(self, coeff, mul_module, div_module):
       self.coeff = coeff
        self.mul = mul_module
        self.div = div_module
    def __process_modules__(self, process):
        return MyClass(self.coeff, process(self.mul), process(self.div))
```
# <span id="page-9-1"></span>**2.5 Nontrivial example**

Modules were introduced to help split big kernels into small reusable pieces which in CUDA or OpenCL program would be put into different source or header files. For example, a random number generator may be assembled from a function generating random integers, a function transforming these integers into random numbers with a certain distribution, and a parallel computation calling these functions and saving results to global memory. These functions can be extracted into separate modules, so that a user could call them from some custom kernel if he does not need to store the intermediate results.

Going further with this example, one notices that functions that produce randoms with sophisticated distributions are often based on simpler distributions. For instance, the commonly used Marsaglia algorithm for generating Gammadistributed random numbers requires several uniformly and normally distributed randoms. Normally distributed randoms, in turn, require several uniformly distributed randoms — with the range which differs from the one for uniformly distributed randoms used by the initial Gamma distribution. Instead of copy-pasting the function or setting its parameters dynamically (which in more complicated cases may affect the performance), one just specifies the dependencies between modules and lets the underlying system handle things.

The final render tree may look like:

```
Snippet(
   PureParallel,
   render_globals={
       base_rng -> Snippet(...)
       gamma -> Snippet(
                   Gamma,
                   ) render_globals = {
                       uniform -> Snippet(...)
                       normal -> Snippet(
                   } Normal,
                ) render_globals = {
                                        uniform \rightarrow Snippet (\dots)}
                                 )
```
## **CHAPTER**

## **THREE**

## **PUBLIC API**

## <span id="page-10-7"></span><span id="page-10-1"></span><span id="page-10-0"></span>**3.1 API discovery**

In many applications it would be enough to use dynamic module attributes to get an  $API$  object:

```
from grunnur import cuda_api
from grunnur import opencl_api
from grunnur import any_api
```
For a finer programmatic control one can use the methods of the [API](#page-10-2) class:

```
class grunnur.API
    A generalized GPGPU API.
```

```
classmethod all_available()
```
Returns a list of [API](#page-10-2) objects for which backends are available.

Return type List[API]

#### <span id="page-10-6"></span>**classmethod all\_by\_shortcut**(*shortcut=None*)

If [shortcut](#page-10-4) is a string, returns a list of one  $API$  object whose [id](#page-10-3) attribute has its shortcut attribute equal to it (or raises an error if it was not found, or its backend is not available).

If shortcut is None, returns a list of all available [API](#page-10-2) objects.

Parameters shortcut (Optional[str]) – an API shortcut to match.

Return type List[API]

**classmethod from\_api\_id**(*api\_id*)

Creates an [API](#page-10-2) object out of an identifier.

Parameters api\_id ([APIID](#page-10-5)) - API identifier.

Return type API

<span id="page-10-3"></span>**id: [grunnur.adapter\\_base.APIID](#page-10-5)** This API's ID.

**property platforms** A list of this API's [Platform](#page-11-1) objects.

#### **shortcut: str**

A shortcut for this API (to use in  $all\_by\_shortcut$  (), usually coming from some kind of a CLI). Equal to id.shortcut.

<span id="page-10-5"></span><span id="page-10-4"></span>**class** grunnur.adapter\_base.**APIID** An ID of an [API](#page-10-2) object.

<span id="page-11-3"></span>**shortcut: str** This API's shortcut.

grunnur.**cuda\_api\_id**() Returns the identifier of CUDA API.

Return type **[APIID](#page-10-5)** 

grunnur.**opencl\_api\_id**() Returns the identifier of OpenCL API.

## Return type **[APIID](#page-10-5)**

grunnur.**all\_api\_ids**() Returns a list of identifiers for all APIs available.

Return type List[[APIID](#page-10-5)]

# <span id="page-11-0"></span>**3.2 Platforms**

A platform is an OpenCL term, but we use it for CUDA API as well for the sake of uniformity. Naturally, there will always be a single (dummy) platform in CUDA.

```
class grunnur.Platform(platform_adapter)
     A generalized GPGPU platform.
```
**classmethod all**(*api*)

Returns a list of platforms available for the given API.

**Parameters api** (API) – the API to search in.

Return type List[Platform]

<span id="page-11-2"></span>**classmethod all\_by\_masks**(*api*, *include\_masks=None*, *exclude\_masks=None*) Returns a list of all platforms with names satisfying the given criteria.

Parameters

- **api** (API) the API to search in.
- **include\_masks** (Optional[Sequence[str]]) a list of strings (treated as regexes), one of which must match with the platform name.
- **exclude\_masks** (Optional[Sequence[str]]) a list of strings (treated as regexes), neither of which must match with the platform name.

Return type List[Platform]

```
classmethod from_backend_platform(obj)
```
Wraps a backend platform object into a Grunnur platform object.

Return type Platform

## **classmethod from\_index**(*api*, *platform\_idx*)

Creates a platform based on its index in the list returned by the API.

## **Parameters**

- **api** (API) the API to search in.
- **platform\_idx** (int) the target platform's index.

Return type Platform

<span id="page-12-3"></span>**api: grunnur.api.API** The *[API](#page-10-2)* object this platform belongs to.

## **property devices**

A list of this device's [Device](#page-12-1) objects.

**name: str** The platform's name.

**vendor: str** The platform's vendor.

**version: str** The platform's version.

# <span id="page-12-0"></span>**3.3 Devices**

<span id="page-12-1"></span>**class** grunnur.**Device** A generalized GPGPU device.

**classmethod all**(*platform*)

Returns a list of devices available for the given platform.

Parameters **platform** (Platform) – the platform to search in.

Return type List[Device]

<span id="page-12-2"></span>**classmethod all\_by\_masks**(*platform*, *include\_masks=None*, *exclude\_masks=None*, *unique\_only=False*, *include\_pure\_parallel\_devices=False*)

Returns a list of all devices satisfying the given criteria.

## Parameters

- **platform** (Platform) the platform to search in.
- **include\_masks** (Optional[Sequence[str]]) a list of strings (treated as regexes), one of which must match with the device name.
- **exclude\_masks** (Optional[Sequence[str]]) a list of strings (treated as regexes), neither of which must match with the device name.
- **unique\_only** (bool) if True, only return devices with unique names.
- **include\_pure\_parallel\_devices** (bool) if True, include devices with [params.max\\_total\\_local\\_size](#page-13-0) equal to 1.

Return type List[Device]

#### **classmethod from\_backend\_device**(*obj*)

Wraps a backend device object into a Grunnur device object.

Return type Device

#### **classmethod from\_index**(*platform*, *device\_idx*)

Creates a device based on its index in the list returned by the API.

#### **Parameters**

- **platform** (Platform) the API to search in.
- **device\_idx** (int) the target device's index.

Return type Device

## <span id="page-13-3"></span>**name: str**

This device's name.

## **property params**

Returns a *[DeviceParameters](#page-13-1)* object associated with this device.

Return type [DeviceParameters](#page-13-1)

## **platform: grunnur.platform.Platform**

The [Platform](#page-11-1) object this device belongs to.

## <span id="page-13-1"></span>**class** grunnur.adapter\_base.**DeviceParameters**

An object containing device's specifications.

#### **abstract property compute\_units**

The number of multiprocessors (CUDA)/compute units (OpenCL) for the device.

Return type int

## **abstract property local\_mem\_banks**

The number of independent channels for shared (CUDA)/local (OpenCL) memory, which can be used from one warp without request serialization.

Return type int

## **abstract property local\_mem\_size**

The size of shared (CUDA)/local (OpenCL) memory (in bytes).

Return type int

### **abstract property max\_local\_sizes**

The maximum number of threads in one block (CUDA), or work items in one work group (OpenCL) for each of the available dimensions.

Return type Tuple[int,...]

#### **abstract property max\_num\_groups**

The maximum number of blocks (CUDA)/work groups (OpenCL) for each of the available dimensions.

Return type Tuple[int,...]

#### <span id="page-13-0"></span>**abstract property max\_total\_local\_size**

The maximum total number of threads in one block (CUDA), or work items in one work group (OpenCL).

Return type int

#### **abstract property type**

Device type.

Return type [DeviceType](#page-13-2)

## **abstract property warp\_size**

The number of threads (CUDA)/work items (OpenCL) that are executed synchronously (within one multiprocessor/compute unit).

Return type int

## <span id="page-13-2"></span>**class** grunnur.adapter\_base.**DeviceType**

An enum representing a device's type.

**CPU = 1** CPU type **GPU = 2** GPU type

# <span id="page-14-5"></span><span id="page-14-0"></span>**3.4 Device discovery**

<span id="page-14-2"></span>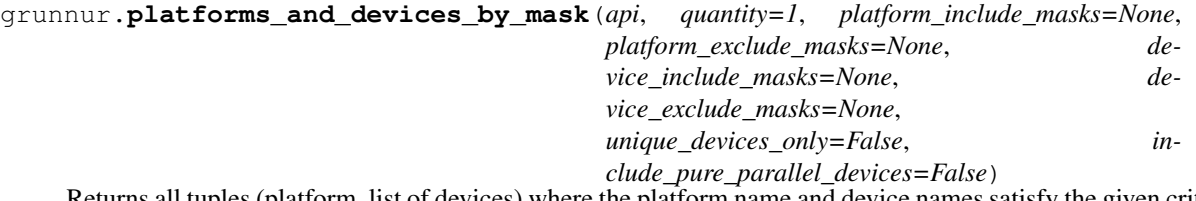

Returns all tuples (platform, list of devices) where the platform name and device names satisfy the given criteria, and there are at least quantity devices in the list.

## **Parameters**

- **quantity** (Optional[int]) the number of devices to find. If None, find all matching devices belonging to a single platform.
- **platform\_include\_masks** (Optional[Sequence[str]]) passed to [Platform.all\\_by\\_masks\(\)](#page-11-2).
- **platform\_exclude\_masks** (Optional[Sequence[str]]) passed to [Platform.all\\_by\\_masks\(\)](#page-11-2).
- **device\_include\_masks** (Optional[Sequence[str]]) passed to [Device.](#page-12-2) [all\\_by\\_masks\(\)](#page-12-2).
- **device\_exclude\_masks** (Optional[Sequence[str]]) passed to [Device.](#page-12-2) all by masks $()$ .
- **unique\_devices\_only** (bool) passed to [Device.all\\_by\\_masks\(\)](#page-12-2).
- **include\_pure\_parallel\_devices** (bool) passed to [Device.](#page-12-2) [all\\_by\\_masks\(\)](#page-12-2).

## Return type List[Tuple[Platform, List[Device]]]

## <span id="page-14-4"></span>grunnur.**select\_devices**(*api*, *interactive=False*, *quantity=1*, *\*\*device\_filters*)

Using the results from  $platforms\_and\_devices\_by\_mask()$ , either lets the user select the devices (from the ones matching the criteria) interactively, or takes the first matching list of quantity devices.

## Parameters

- **interactive** (bool) if True, shows a dialog to select the devices. If False, selects the first matching ones.
- **quantity** (Optional[int]) passed to [platforms\\_and\\_devices\\_by\\_mask\(\)](#page-14-2).
- **device\_filters** passed to [platforms\\_and\\_devices\\_by\\_mask\(\)](#page-14-2).

Return type List[Device]

# <span id="page-14-1"></span>**3.5 Contexts**

## <span id="page-14-3"></span>**class** grunnur.**Context**

GPGPU context.

## **deactivate**()

CUDA API only: deactivates this context, popping all the CUDA context objects from the stack.

<span id="page-15-2"></span>**classmethod from\_backend\_contexts**(*backend\_contexts*, *take\_ownership=False*)

Creates a context from a single or several backend device contexts. If take\_ownership is True, this object will be responsible for the lifetime of backend context objects (important for CUDA backend).

Return type Context

**classmethod from\_backend\_devices**(*backend\_devices*) Creates a context from a single or several backend device objects.

Return type Context

**classmethod from\_criteria**(*api*, *interactive=False*, *devices\_num=1*, *\*\*device\_filters*) Finds devices matching the given criteria and creates a [Context](#page-14-3) object out of them.

#### Parameters

- **interactive** (bool) passed to [select\\_devices\(\)](#page-14-4).
- **devices\_num** (Optional[int]) passed to [select\\_devices\(\)](#page-14-4) as quantity.
- **device\_filters** passed to [select\\_devices\(\)](#page-14-4).

Return type Context

**classmethod from\_devices**(*devices*)

Creates a context from a device or an iterable of devices.

Parameters **devices** (Union[Device, Iterable[Device]]) – one or several devices to use.

Return type Context

**api: grunnur.api.API**

The API this context is based on.

**devices: Tuple[grunnur.device.Device]** Devices in this context.

**platform: grunnur.platform.Platform** The platform this context is based on.

# <span id="page-15-0"></span>**3.6 Queues**

<span id="page-15-1"></span>**class** grunnur.**Queue**(*context*, *queue\_adapter*, *device\_idxs*) A queue on multiple devices.

**classmethod on\_device\_idxs**(*context*, *device\_idxs*) Creates a queue from provided device indexes (in the context).

### Parameters

- **context** (Context) the context to create a queue in.
- **device\_idxs** (Iterable[int]) the indices of devices (in the context) to use.

Return type Queue

#### **synchronize**()

Blocks until sub-queues on all devices are empty.

## **context: grunnur.context.Context**

This queue's context.

<span id="page-16-3"></span>**device\_idxs: Tuple[int, ...]** Device indices (in the context) this queue operates on.

# <span id="page-16-0"></span>**3.7 Buffers and arrays**

<span id="page-16-1"></span>**class** grunnur.**Buffer**(*context*, *buffer\_adapter*) A memory buffer on device.

```
classmethod allocate(context, size)
    Allocate a buffer of size bytes.
```
## Parameters

- **context** (Context) the context to use.
- **size** (int) the buffer's size in bytes.

## Return type Buffer

**get**(*queue*, *host\_array*, *async\_=False*)

Copy the contents of the buffer to the host array.

## Parameters

- **queue** (Queue) the queue to use for the transfer.
- **host\_array** (ndarray) the destination array.
- **async** if *True*, the transfer is performed asynchronously.

## **get\_sub\_region**(*origin*, *size*)

Return a buffer object describing a subregion of this buffer.

#### Parameters

- **origin** (int) the offset of the subregion.
- **size** (int) the size of the subregion.

## Return type Buffer

**set**(*queue*, *buf*, *no\_async=False*)

Copy the contents of the host array or another buffer to this buffer.

## Parameters

- **queue** (Queue) the queue to use for the transfer.
- **buf** (Union[ndarray, Buffer]) the source numpy array or a [Buffer](#page-16-1) object.
- **no\_async** (bool) if *True*, the transfer blocks until completion.

#### **property offset**

Offset of this buffer (in bytes) from the beginning of the physical allocation it resides in.

## Return type int

## **property size**

This buffer's size (in bytes).

#### Return type int

```
class grunnur.Array(queue, array_metadata, data=None, allocator=None)
     Array on the device.
```
<span id="page-17-2"></span>**classmethod empty**(*queue*, *shape*, *dtype*, *allocator=None*)

Creates an empty array.

## Parameters

- **queue** (Queue) the queue to use for the transfer.
- **shape** (Sequence[int]) array shape.
- **dtype** (dtype) array data type.
- **allocator** (Optional[Callable[[int], Buffer]]) an optional callable returning a [Buffer](#page-16-1) object.

## Return type Array

**classmethod from\_host**(*queue*, *host\_arr*) Creates an array object from a host array.

## Parameters

- **queue** (Queue) the queue to use for the transfer.
- **host\_arr** (ndarray) the source array.

## Return type Array

## **get**(*dest=None*, *async\_=False*)

Copy the contents of the array to the host array and return it.

## Parameters

- **dest** (Optional[ndarray]) the destination array. If None, the target array is created.
- **async** if *True*, the transfer is performed asynchronously.

## Return type ndarray

## **set**(*array*, *no\_async=False*)

Copy the contents of the host array to the array.

## Parameters

- **array** (Union[ndarray, Array]) the source array.
- **no\_async** (bool) if *True*, the transfer blocks until completion.

## <span id="page-17-1"></span>**single\_device\_view**(*device\_idx*)

Returns a subscriptable object that produces sub-arrays based on the device device\_idx.

## Return type [SingleDeviceFactory](#page-17-0)

```
dtype: numpy.dtype
    Array item data type.
```

```
shape: Tuple[int, ...]
    Array shape.
```

```
strides: Tuple[int, ...]
    Array strides.
```
## <span id="page-17-0"></span>**class** grunnur.array.**SingleDeviceFactory**

A subscriptable object that produces sub-arrays based on a single device.

<span id="page-18-3"></span>**\_\_getitem\_\_**(*slices*)

Return a view of the parent array bound to the device this factory was created for (see single device  $view()$ ).

Return type Array

# <span id="page-18-0"></span>**3.8 Programs and kernels**

```
class grunnur.Program(context, template_src, device_idxs=None, no_prelude=False,
                           fast_math=False, render_args=[], render_globals={}, compiler_options=[],
                           keep=False, constant_arrays={})
```
A compiled program on device(s).

#### **Parameters**

- **context** (Context) context to compile the program on.
- **template\_src** (Union[str, Callable[. . . , str], DefTemplate, Snippet]) a string with the source code, or a Mako template source to render.
- **device\_idxs** (Optional[Sequence[int]]) a list of device numbers to compile on. If None, compile on all context's devices.
- **no\_prelude** (bool) do not add prelude to the rendered source.
- **fast** math (bool) compile using fast (but less accurate) math functions.
- **render\_args** (Union[List, Tuple]) a list of positional args to pass to the template.
- **render\_globals** (Dict) a dictionary of globals to pass to the template.
- **compiler\_options** (Iterable[str]) a list of options to pass to the backend compiler.
- **keep** (bool) keep the intermediate files in a temporary directory.
- **constant\_arrays** (Mapping[str, Tuple[int, dtype]]) (CUDA only) a dictionary name: (size, dtype) of global constant arrays to be declared in the program.

#### **set\_constant\_array**(*queue*, *name*, *arr*)

Uploads a constant array to the context's devices (CUDA only).

## Parameters

- **queue** (Queue) the queue to use for the transfer.
- **name**  $(str)$  the name of the constant array symbol in the code.
- **arr** (Union[Array, ndarray]) either a device or a host array.

## **context: grunnur.context.Context**

The context this program was compiled for.

#### **kernel: [grunnur.program.KernelHub](#page-18-2)**

An object whose attributes are  $Kernel$  objects with the corresponding names.

#### **sources: Dict[int, str]**

Source files used for each device.

## <span id="page-18-2"></span>**class** grunnur.program.**KernelHub**(*program*)

An object providing access to the host program's kernels.

<span id="page-19-4"></span>**\_\_getattr\_\_**(*kernel\_name*)

Returns a [Kernel](#page-19-0) object for a function (CUDA)/kernel (OpenCL) with the name kernel name.

## Return type [Kernel](#page-19-0)

<span id="page-19-0"></span>**class** grunnur.program.**Kernel**(*program*, *sd\_kernel\_adapters*)

A kernel compiled for multiple devices.

**\_\_call\_\_**(*queue*, *global\_size*, *local\_size*, *\*args*, *\*\*kwds*)

A shortcut for [Kernel.prepare\(\)](#page-19-1) and subsequent PreparedKernel. call (). See their doc entries for details.

<span id="page-19-1"></span>**prepare**(*queue*, *global\_size*, *local\_size*) Prepares the kernel for execution.

#### Parameters

- **queue** (Queue) the multi-device queue to use.
- **global\_size** (Union[int, Sequence[int], MultiDevice[Union[int, Sequence[int]]]]) – the total number of threads (CUDA)/work items (OpenCL) in each dimension (column-major). Note that there may be a maximum size in each dimension as well as the maximum number of dimensions. See DeviceParameters for details.
- **local\_size** (Union[int, Sequence[int], MultiDevice[Union[int, Sequence[int]]], None]) – the number of threads in a block (CUDA)/work items in a work group (OpenCL) in each dimension (column-major). If None, it will be chosen automatically.

Return type [PreparedKernel](#page-19-3)

## **property max\_total\_local\_sizes**

The maximum possible number of threads in a block (CUDA)/work items in a work group (OpenCL) for this kernel.

#### Return type Dict[int, int]

<span id="page-19-3"></span>**class** grunnur.program.**PreparedKernel**(*sd\_kernel\_adapters*, *queue*, *device\_idxs*, *global\_sizes*, *local\_sizes*, *hold\_reference=None*)

A kernel specialized for execution on a given queue with all possible preparations and checks performed.

#### <span id="page-19-2"></span>**\_\_call\_\_**(*\*args*, *device\_idxs=None*, *\*\*kwds*)

Enqueues the kernel on the chosen devices.

#### Parameters

- **args** kernel arguments. Can be: *[Array](#page-16-2)* objects, *[Buffer](#page-16-1)* objects, numpy scalars.
- **device\_idxs** (Optional[Iterable[int]]) the devices to enqueue the kernel on (*in the context, not in the queue*). Must be a subset of the devices of the queue used for preparation. If None, all the queue's devices are used. Note that the used devices must be among the ones the parent *[Program](#page-18-1)* was compiled for.
- **kwds** backend-specific keyword parameters.

Returns a list of Event objects for enqueued kernels in case of PyOpenCL.

#### **class** grunnur.**MultiDevice**(*\*args*)

A wrapper for a sequence of arguments where each should be passed to a separate device.

# <span id="page-20-3"></span><span id="page-20-0"></span>**3.9 Static kernels**

<span id="page-20-2"></span>**class** grunnur.**StaticKernel**(*queue*, *template\_src*, *name*, *global\_size*, *local\_size=None*, *device\_idxs=None*, *render\_globals={}*, *constant\_arrays={}*, *\*\*kwds*) An object containing a GPU kernel with fixed call sizes.

The globals for the source template will contain an object with the name static of the type  $VsizeModules$ containing the id/size functions to be used instead of regular ones.

## **Parameters**

- **context** context to compile the kernel on.
- **template src** (Union[str, Callable[..., str], DefTemplate, Snippet]) a string with the source code, or a Mako template source to render.
- **name**  $(str)$  the kernel's name.
- **global\_size** (Union[int, Sequence[int]]) the total number of threads (CUDA)/work items (OpenCL) in each dimension (column-major). Note that there may be a maximum size in each dimension as well as the maximum number of dimensions. See DeviceParameters for details.
- **local\_size** (Union[int, Sequence[int], None]) the number of threads in a block (CUDA)/work items in a work group (OpenCL) in each dimension (column-major). If None, it will be chosen automatically.
- **device idxs** (Optional[Sequence[int]]) a list of device numbers to compile on. If None, compile on all context's devices.
- **render\_globals** (Dict) a dictionary of globals to pass to the template.
- **constant\_arrays** (Mapping[str, Tuple[int, dtype]]) (CUDA only) a dictionary name: (size, dtype) of global constant arrays to be declared in the program.

#### **\_\_call\_\_**(*\*args*)

Execute the kernel. In case of the OpenCL backend, returns a pyopencl. Event object.

#### Parameters

- **queue** the multi-device queue to use.
- **args** kernel arguments. Can be: [Array](#page-16-2) objects, [Buffer](#page-16-1) objects, numpy scalars.

#### **set\_constant\_array**(*queue*, *name*, *arr*)

Uploads a constant array to the context's devices (CUDA only).

#### Parameters

- **queue** (Queue) the queue to use for the transfer.
- **name**  $(str)$  the name of the constant array symbol in the code.
- **arr** (Union[Array, ndarray]) either a device or a host array.

#### **queue: grunnur.queue.Queue**

The queue this static kernel was compiled and prepared for.

#### **sources: Dict[int, str]**

Source files used for each device.

<span id="page-20-1"></span>**class** grunnur.vsize.**VsizeModules**(*local\_id*, *local\_size*, *group\_id*, *num\_groups*, *global\_id*,

*global\_size*, *global\_flat\_id*, *global\_flat\_size*, *begin*)

A collection of modules passed to grunnur. StaticKernel. Should be used instead of regular group/thread id functions.

```
begin: grunnur.modules.Module
```
Provides the statement  $\S$  {begin} that should be used at the start of a static kernel function.

#### **global\_flat\_id: grunnur.modules.Module**

Provides the function VSIZE\_T  $\frac{1}{2}$  (qlobal\_flat\_id}() returning the global id of the current thread with all dimensions flattened.

#### **global\_flat\_size: grunnur.modules.Module**

Provides the function  $VSIZE_T \$  {global\_flat\_size}(). returning the global size of with all dimensions flattened.

## **global\_id: grunnur.modules.Module**

Provides the function VSIZE\_T \${global\_id}(int dim) returning the global id of the current thread.

#### **global\_size: grunnur.modules.Module**

Provides the function  $VSIZE_T \$   $\{q\boldsymbol{\delta}_z\}_{z \in \mathbb{R}}(i$  (int dim) returning the global size along dimension dim.

#### **group\_id: grunnur.modules.Module**

Provides the function  $VSIZE_T \$  {group\_id}(int dim) returning the group id of the current thread.

## **local\_id: grunnur.modules.Module**

Provides the function VSIZE\_T \${local\_id}(int dim) returning the local id of the current thread.

#### **local\_size: grunnur.modules.Module**

Provides the function VSIZE\_T \${local\_size}(int dim) returning the size of the current group.

## **num\_groups: grunnur.modules.Module**

Provides the function VSIZE\_T \${num\_groups}(int dim) returning the number of groups in dimension dim.

## <span id="page-21-0"></span>**3.10 Utilities**

```
class grunnur.Template(mako_template)
```
A wrapper for mako Template objects.

```
classmethod from_associated_file(filename)
```
Returns a [Template](#page-21-1) object created from the file which has the same name as filename and the extension .mako. Typically used in computation modules as Template. from associated file ( file ).

Return type Template

## **classmethod from\_string**(*template\_source*)

Returns a [Template](#page-21-1) object created from source.

#### **get\_def**(*name*)

Returns the template def with the name name.

Return type DefTemplate

#### **class** grunnur.**DefTemplate**(*name*, *mako\_def\_template*, *source*)

A wrapper for Mako DefTemplate objects.

#### **classmethod from\_callable**(*name*, *callable\_obj*)

Creates a template def from a callable returning a string. The parameter list of the callable is used to create the pararameter list of the resulting template def; the callable should return the body of a Mako template def regardless of the arguments it receives.

Return type DefTemplate

#### <span id="page-22-3"></span><span id="page-22-1"></span>**classmethod from\_string**(*name*, *argnames*, *source*)

Creates a template def from a string with its body and a list of argument names.

Return type DefTemplate

## **render**(*\*args*, *\*\*globals\_*)

Renders the template def with given arguments and globals.

Return type str

**class** grunnur.**RenderError**(*exception*, *args*, *globals\_*, *source*)

A custom wrapper for Mako template render errors, to facilitate debugging.

## **exception: Exception**

The original exception thrown by Mako's *render()*.

## **globals: dict**

The globals used to render the template.

**source: str** The source of the template.

## <span id="page-22-2"></span>**class** grunnur.**Snippet**(*template*, *render\_globals={}*)

Contains a source snippet - a template function that will be rendered in place, with possible context that can include other [Snippet](#page-22-2) or [Module](#page-22-0) objects.

Creates a snippet out of a prepared template.

#### Parameters

- **template** (DefTemplate) –
- **render\_globals** (Mapping) –

## **classmethod from\_callable**(*callable\_obj*, *name='\_snippet'*, *render\_globals={}*)

Creates a snippet from a callable returning a string. The parameter list of the callable is used to create the pararameter list of the resulting template def; the callable should return the body of a Mako template def regardless of the arguments it receives.

## Parameters

- **callable\_obj** (Callable[..., str]) a callable returning the template source.
- **name**  $(str)$  the snippet's name (will simplify debugging)
- **render\_globals** (Mapping) a dictionary of "globals" to be used when rendering the template.

Return type Snippet

**classmethod from\_string**(*source*, *name='\_snippet'*, *render\_globals={}*)

Creates a snippet from a template source, treated as a body of a template def with no arguments.

## **Parameters**

- **source** (str) a string with the template source.
- **name**  $(str)$  the snippet's name (will simplify debugging)
- **render\_globals** (Mapping) a dictionary of "globals" to be used when rendering the template.

<span id="page-22-0"></span>Return type Snippet

## <span id="page-23-1"></span>**class** grunnur.**Module**(*template*, *render\_globals={}*)

Contains a source module - a template function that will be rendered at root level, and the place where it was called will receive its unique identifier (prefix), which is used to prefix all module's functions, types and macros in the global namespace.

Creates a module out of a prepared template.

## **Parameters**

- **template** (DefTemplate) –
- **render\_globals** (Mapping) –

## **classmethod from\_callable**(*callable\_obj*, *name='\_module'*, *render\_globals={}*)

Creates a module from a callable returning a string. The parameter list of the callable is used to create the pararameter list of the resulting template def; the callable should return the body of a Mako template def regardless of the arguments it receives.

The prefix will be passed as the first argument to the template def on render.

## Parameters

- **callable\_obj** (Callable[..., str]) a callable returning the template source.
- **name**  $(str)$  the module's name (will simplify debugging)
- **render\_globals** (Mapping) a dictionary of "globals" to be used when rendering the template.

#### Return type Module

**classmethod from\_string**(*source*, *name='\_module'*, *render\_globals={}*)

Creates a module from a template source, treated as a body of a template def with a single argument (prefix).

#### Parameters

- **source** (str) a string with the template source.
- **name**  $(str)$  the module's name (will simplify debugging)
- **render\_globals** (Mapping) a dictionary of "globals" to be used when rendering the template.

Return type Module

# <span id="page-23-0"></span>**3.11 Data type utilities**

## **3.11.1 C interop**

grunnur.dtypes.**ctype**(*dtype*)

Returns an object that can be passed as a global to  $Program()$  and used to render a C equivalent of the given numpy dtype. If there is a built-in C equivalent, the object is just a string with the type name; otherwise it is a [Module](#page-22-0) object containing the corresponding struct declaration.

Note: If dtype is a struct type, it needs to be aligned (see  $ctype\_struct$ ) and  $align()$ .

```
Parameters dtype (dtype) –
```
<span id="page-24-2"></span>Return type Union[str, Module]

<span id="page-24-0"></span>grunnur.dtypes.**ctype\_struct**(*dtype*, *ignore\_alignment=False*)

For a struct type, returns a [Module](#page-22-0) object with the typedef of a struct corresponding to the given dtype (with its name set to the module prefix).

The structure definition includes the alignment required to produce field offsets specified in  $dt$ ype; therefore, dtype must be either a simple type, or have proper offsets and dtypes (the ones that can be reporoduced in C using explicit alignment attributes, but without additional padding) and the attribute isalignedstruct == True. An aligned dtype can be produced either by standard means (aligned flag in numpy.dtype constructor and explicit offsets and itemsizes), or created out of an arbitrary dtype with the help of  $align()$ .

If ignore\_alignment is True, all of the above is ignored. The C structures produced will not have any explicit alignment modifiers. As a result, the the field offsets of  $dt$ ype may differ from the ones chosen by the compiler.

Modules are cached, and the function returns a single module instance for equal dtype's. Therefore inside a kernel it will be rendered with the same prefix everywhere it is used. This results in a behavior characteristic for a structural type system, same as for the basic dtype-ctype conversion.

## **Parameters**

- **dtype** (Union[Type, dtype]) –
- **ignore\_alignment** (bool) –

Warning: As of numpy 1.8, the isalignedstruct attribute is not enough to ensure a mapping between a dtype and a C struct with only the fields that are present in the dtype. Therefore, ctype\_struct will make some additional checks and raise ValueError if it is not the case.

Return type Module

```
grunnur.dtypes.complex_ctr(dtype)
     Returns name of the constructor for the given dtype.
```

```
Parameters dtype (dtype) –
```
Return type str

```
grunnur.dtypes.c_constant(val, dtype=None)
```
Returns a C-style numerical constant. If val has a struct dtype, the generated constant will have the form { ... } and can be used as an initializer for a variable.

Parameters

• **val** –

• **dtype** (Optional[dtype]) –

Return type str

```
grunnur.dtypes.align(dtype)
```
Returns a new struct dtype with the field offsets changed to the ones a compiler would use (without being given any explicit alignment qualifiers). Ignores all existing explicit itemsizes and offsets.

```
Parameters dtype (dtype) –
```
Return type dtype

## <span id="page-25-1"></span>**3.11.2 Struct helpers**

```
grunnur.dtypes.c_path(path)
```
Returns a string corresponding to the path to a struct element in C. The path is the sequence of field names/array indices returned from  $flatten_dtype()$ .

Parameters **path** (List[Union[str, int]]) –

Return type str

<span id="page-25-0"></span>grunnur.dtypes.**flatten\_dtype**(*dtype*)

Returns a list of tuples (path, dtype) for each of the basic dtypes in a (possibly nested) dtype. path is a list of field names/array indices leading to the corresponding element.

```
Parameters dtype (dtype) –
```
Return type List[Tuple[List[Union[str, int]], dtype]]

## grunnur.dtypes.**extract\_field**(*arr*, *path*)

Extracts an element from an array of struct dtype. The path is the sequence of field names/array indices returned from [flatten\\_dtype\(\)](#page-25-0).

**Parameters** 

- **arr** (ndarray) –
- **path** (List[Union[str, int]]) –

Return type ndarray

## **3.11.3 Data type checks and conversions**

```
grunnur.dtypes.normalize_type(dtype)
```
Numpy's dtype shortcuts (e.g. numpy.int32) are type objects and have slightly different properties from actual numpy.dtype objects. This function converts the former to numpy.dtype and keeps the latter unchanged.

Parameters **dtype** (Union[Type, dtype]) –

Return type dtype

grunnur.dtypes.**is\_complex**(*dtype*) Returns True if dtype is complex.

Parameters **dtype** (dtype) –

Return type bool

grunnur.dtypes.**is\_double**(*dtype*) Returns True if dtype is double precision floating point.

Parameters **dtype** (dtype) –

Return type bool

grunnur.dtypes.**is\_integer**(*dtype*) Returns True if dtype is an integer.

Parameters **dtype** (dtype) –

Return type bool

grunnur.dtypes.**is\_real**(*dtype*)

Returns True if dtype is a real number (but not complex).

<span id="page-26-1"></span>Parameters **dtype** (dtype) –

Return type bool

grunnur.dtypes.**result\_type**(*\*dtypes*)

Wrapper for numpy.result\_type() which takes into account types supported by GPUs.

Parameters **dtypes** (dtype) –

Return type dtype

grunnur.dtypes.**min\_scalar\_type**(*val*, *force\_signed=False*)

Wrapper for numpy.min\_scalar\_dtype() which takes into account types supported by GPUs.

If force\_signed is True, a signed type will be returned even if val is positive.

Return type dtype

grunnur.dtypes.**detect\_type**(*val*) Returns the data type of val.

Return type dtype

grunnur.dtypes.**complex\_for**(*dtype*) Returns complex dtype corresponding to given floating point dtype.

Parameters **dtype** (dtype) –

Return type dtype

grunnur.dtypes.**real\_for**(*dtype*)

Returns floating point dtype corresponding to given complex dtype.

Parameters **dtype** (dtype) –

Return type dtype

```
grunnur.dtypes.cast(dtype)
     Returns function that takes one argument and casts it to dtype.
```

```
Parameters dtype (dtype) –
```
Return type Callable[[Any], Any]

# <span id="page-26-0"></span>**3.12 Function modules**

This module contains [Module](#page-22-0) factories which are used to compensate for the lack of complex number operations in OpenCL, and the lack of C++ synthax which would allow one to write them.

grunnur.functions.**add**(*\*in\_dtypes*, *out\_dtype=None*)

Returns a [Module](#page-22-0) with a function of len(in\_dtypes) arguments that adds values of types in\_dtypes. If out\_dtype is given, it will be set as a return type for this function.

This is necessary since on some platforms complex numbers are based on 2-vectors, and therefore the + operator for a complex and a real number works in an unexpected way (returning  $(a \cdot x + b, a \cdot y + b)$  instead of  $(a.x + b, a.y)$ .

**Parameters** 

- **in\_dtypes** (dtype) –
- **out\_dtype** (Optional[dtype]) –

Return type Module

<span id="page-27-1"></span>grunnur.functions.**cast**(*in\_dtype*, *out\_dtype*)

Returns a [Module](#page-22-0) with a function of one argument that casts values of in\_dtype to out\_dtype.

## **Parameters**

- **in\_dtype** (dtype) –
- **out\_dtype** (dtype) –

Return type Module

grunnur.functions.**conj**(*dtype*)

Returns a [Module](#page-22-0) with a function of one argument that conjugates the value of type dtype (if it is not a complex data type, the value will not be modified).

Parameters **dtype** (dtype) –

Return type Module

grunnur.functions.**div**(*dividend\_dtype*, *divisor\_dtype*, *out\_dtype=None*)

Returns a [Module](#page-22-0) with a function of two arguments that divides a value of type dividend\_dtype by a value of type divisor\_dtype. If out\_dtype is given, it will be set as a return type for this function.

## Parameters

- **dividend\_dtype** (dtype) –
- **divisor\_dtype** (dtype) –
- **out\_dtype** (Optional[dtype]) –

Return type Module

## grunnur.functions.**exp**(*dtype*)

Returns a [Module](#page-22-0) with a function of one argument that exponentiates the value of type  $\text{dtype}$  (must be a real or a complex data type).

Parameters **dtype** (dtype) –

Return type Module

<span id="page-27-0"></span>grunnur.functions.**mul**(*\*in\_dtypes*, *out\_dtype=None*)

Returns a [Module](#page-22-0) with a function of len(in\_dtypes) arguments that multiplies values of types in\_dtypes. If out\_dtype is given, it will be set as a return type for this function.

## **Parameters**

- **in\_dtypes** (dtype) –
- **out\_dtype** (Optional[dtype]) –

Return type Module

grunnur.functions.**norm**(*dtype*)

Returns a [Module](#page-22-0) with a function of one argument that returns the 2-norm of the value of type dt ype (product by the complex conjugate if the value is complex, square otherwise).

Parameters **dtype** (dtype) –

Return type Module

grunnur.functions.**polar**(*dtype*)

Returns a [Module](#page-22-0) with a function of two arguments that returns the complex-valued rho  $\star$  exp(i  $\star$ theta) for values rho, theta of type dtype (must be a real data type).

```
Parameters dtype (dtype) –
```
## Return type Module

## <span id="page-28-2"></span>grunnur.functions.**polar\_unit**(*dtype*)

Returns a [Module](#page-22-0) with a function of one argument that returns a complex number  $\exp(i \star \text{theta}) =$ (cos(theta), sin(theta)) for a value theta of type dtype (must be a real data type).

Parameters **dtype** (dtype) –

Return type Module

grunnur.functions.**pow**(*base\_dtype*, *exponent\_dtype=None*, *out\_dtype=None*)

Returns a [Module](#page-22-0) with a function of two arguments that raises the first argument of type base\_dtype to the power of the second argument of type exponent\_dtype (an integer or real data type).

If exponent\_dtype or out\_dtype are not given, they default to base\_dtype. If base\_dtype is not the same as out\_dtype, the input is cast to out\_dtype *before* exponentiation. If exponent\_dtype is real, but both base\_dtype and out\_dtype are integer, a ValueError is raised.

## **Parameters**

- **base\_dtype** (dtype) –
- **exponent\_dtype** (Optional[dtype]) –
- **out\_dtype** (Optional[dtype]) –

Return type Module

# <span id="page-28-0"></span>**3.13 Virtual buffers**

Often one needs temporary buffers that are only used in one place in the code, but used many times. Allocating them each time they are used may involve too much overhead; allocating real buffers and storing them increases the program's memory requirements. A possible middle ground is using virtual allocations, where several of them can use the samy physical allocation. The virtual allocation manager will make sure that two virtual buffers that are used simultaneously (as declared by the user) will not share the same physical space.

<span id="page-28-1"></span>**class** grunnur.virtual\_alloc.**VirtualManager**(*queue*, *pack\_on\_alloc=False*, *pack\_on\_free=False*)

Base class for a manager of virtual allocations.

#### **Parameters**

- **queue** (Queue) an instance of [Queue](#page-15-1).
- **pack\_on\_alloc** (bool) whether to repack allocations when a new allocation is requested.
- **pack\_on\_free** (bool) whether to repack allocations when an allocation is freed.

Note: The allocators returned by this object must be used for arrays attached to the same queue.

```
allocator(dependencies=None)
```
Create a callable to use for [Array](#page-16-2) creation.

**Parameters dependencies** – can be a  $Array$  instance (the ones containing persistent allocations will be ignored), an iterable with valid values, or an object with the attribute \_\_virtual\_allocations\_\_ which is a valid value (the last two will be processed recursively).

Return type [VirtualAllocator](#page-29-2)

#### <span id="page-29-4"></span>**pack**()

Packs the real allocations possibly reducing total memory usage. This process can be slow and may synchronize the base queue.

## **statistics**()

Returns allocation statistics.

Return type [VirtualAllocationStatistics](#page-29-3)

```
class grunnur.virtual_alloc.TrivialManager(*args, **kwds)
```
Trivial manager — allocates a separate buffer for each allocation request.

```
class grunnur.virtual_alloc.ZeroOffsetManager(*args, **kwds)
```
Tries to assign several allocation requests to a single real allocation, if dependencies allow that. All virtual allocations start from the beginning of real allocations.

```
class grunnur.virtual_alloc.VirtualAllocator(manager, dependencies)
     A helper callable object to use as an allocator for Array creation. Encapsulates the dependencies (as identifiers,
     doesn't hold references for actual objects).
```
<span id="page-29-3"></span>**class** grunnur.virtual\_alloc.**VirtualAllocationStatistics**(*real\_buffers*, *vir-*

*tual\_buffers*)

Virtual allocation details.

**real\_num: int** The number of physical allocations.

```
real_size_total: int
```
The total size of physical allocations (in bytes).

```
real_sizes: Dict[int, int]
```
A dictionary size: count with the counts for physical allocations of each size.

**virtual\_num: int** The number of virtual allocations.

```
virtual_size_total: int
     The total size of virtual allocations (in bytes).
```

```
virtual_sizes: Dict[int, int]
```
A dictionary size: count with the counts for virtual allocations of each size.

# <span id="page-29-0"></span>**3.14 Kernel toolbox**

There is a set of macros attached to any kernel depending on the API it is being compiled for:

#### **GRUNNUR\_CUDA\_API**

If defined, specifies that the kernel is being compiled for CUDA API.

## **GRUNNUR\_OPENCL\_API**

If defined, specifies that the kernel is being compiled for CUDA API.

#### **GRUNNUR\_FAST\_MATH**

If defined, specifies that the compilation for this kernel was requested with  $fast_m$  == True.

#### **LOCAL\_BARRIER**

Synchronizes threads inside a block.

## <span id="page-29-1"></span>**FUNCTION**

Modifier for a device-only function declaration.

## <span id="page-30-2"></span>**KERNEL**

Modifier for a kernel function declaration.

## <span id="page-30-0"></span>**GLOBAL\_MEM**

Modifier for a global memory pointer argument.

## **LOCAL\_MEM\_DECL**

Modifier for a statically allocated local memory variable.

## **LOCAL\_MEM\_DYNAMIC**

Modifier for a dynamically allocated local memory variable (CUDA only).

## **LOCAL\_MEM**

Modifier for a local memory argument in device-only functions.

## **CONSTANT\_MEM\_DECL**

Modifier for a statically allocated constant memory variable.

## **CONSTANT\_MEM**

Modifier for a constant memory argument in device-only functions.

## **INLINE**

Modifier for inline functions.

## <span id="page-30-1"></span>**SIZE\_T**

The type of local/global IDs and sizes. Equal to unsigned int for CUDA, and size\_t for OpenCL (which can be 32- or 64-bit unsigned integer, depending on the device).

*[SIZE\\_T](#page-30-1)* **get\_local\_id**(unsigned int *dim*)

*[SIZE\\_T](#page-30-1)* **get\_group\_id**(unsigned int *dim*)

*[SIZE\\_T](#page-30-1)* **get\_global\_id**(unsigned int *dim*)

*[SIZE\\_T](#page-30-1)* **get\_local\_size**(unsigned int *dim*)

*[SIZE\\_T](#page-30-1)* **get\_num\_groups**(unsigned int *dim*)

## *[SIZE\\_T](#page-30-1)* **get\_global\_size**(unsigned int *dim*)

Local, group and global identifiers and sizes. In case of CUDA mimic the behavior of corresponding OpenCL functions.

## **VSIZE\_T**

The type of local/global IDs in the virtual grid. It is separate from  $STZE_T$  because the former is intended to be equivalent to what the backend is using, while VSIZE\_T is a separate type and can be made larger than SIZE\_T in the future if necessary.

## **ALIGN**(*int*)

Used to specify an explicit alignment (in bytes) for fields in structures, as

```
typedef struct {
   char ALIGN(4) a;
   int b;
} MY_STRUCT;
```
**CHAPTER**

**FOUR**

# **VERSION HISTORY**

<span id="page-32-0"></span>Some stuff.

## **CHAPTER**

# **FIVE**

# **INDICES AND TABLES**

- <span id="page-34-0"></span>• genindex
- modindex
- search

# **PYTHON MODULE INDEX**

# <span id="page-36-0"></span>g

grunnur.dtypes, [20](#page-23-0) grunnur.functions, [23](#page-26-0) grunnur.virtual\_alloc, [25](#page-28-1)

# **INDEX**

# <span id="page-38-0"></span>Symbols

\_\_call\_\_() (*grunnur.StaticKernel method*), [17](#page-20-3) \_\_call\_\_() (*grunnur.program.Kernel method*), [16](#page-19-4) \_\_call\_\_() (*grunnur.program.PreparedKernel method*), [16](#page-19-4) \_\_getattr\_\_() (*grunnur.program.KernelHub method*), [15](#page-18-3)

\_\_getitem\_\_() (*grunnur.array.SingleDeviceFactory method*), [14](#page-17-2)

# A

add() (*in module grunnur.functions*), [23](#page-26-1) ALIGN (*C macro*), [27](#page-30-2) align() (*in module grunnur.dtypes*), [21](#page-24-2) all() (*grunnur.Device class method*), [9](#page-12-3) all() (*grunnur.Platform class method*), [8](#page-11-3) all\_api\_ids() (*in module grunnur*), [8](#page-11-3) all\_available() (*grunnur.API class method*), [7](#page-10-7) all\_by\_masks() (*grunnur.Device class method*), [9](#page-12-3) all\_by\_masks() (*grunnur.Platform class method*), [8](#page-11-3) all\_by\_shortcut() (*grunnur.API class method*), [7](#page-10-7) allocate() (*grunnur.Buffer class method*), [13](#page-16-3) allocator() (*grunnur.virtual\_alloc.VirtualManager method*), [25](#page-28-2) API (*class in grunnur*), [7](#page-10-7) api (*grunnur.Context attribute*), [12](#page-15-2) api (*grunnur.Platform attribute*), [8](#page-11-3)

- APIID (*class in grunnur.adapter\_base*), [7](#page-10-7)
- Array (*class in grunnur*), [13](#page-16-3)

# B

begin (*grunnur.vsize.VsizeModules attribute*), [17](#page-20-3) Buffer (*class in grunnur*), [13](#page-16-3)

# C

c\_constant() (*in module grunnur.dtypes*), [21](#page-24-2) c\_path() (*in module grunnur.dtypes*), [22](#page-25-1) cast() (*in module grunnur.dtypes*), [23](#page-26-1) cast() (*in module grunnur.functions*), [23](#page-26-1) complex\_ctr() (*in module grunnur.dtypes*), [21](#page-24-2) complex\_for() (*in module grunnur.dtypes*), [23](#page-26-1)

compute\_units() (*grunnur.adapter\_base.DeviceParameters property*), [10](#page-13-3) conj() (*in module grunnur.functions*), [24](#page-27-1) CONSTANT\_MEM (*C macro*), [27](#page-30-2) CONSTANT\_MEM\_DECL (*C macro*), [27](#page-30-2) Context (*class in grunnur*), [11](#page-14-5) context (*grunnur.Program attribute*), [15](#page-18-3) context (*grunnur.Queue attribute*), [12](#page-15-2) CPU (*grunnur.adapter\_base.DeviceType attribute*), [10](#page-13-3) ctype() (*in module grunnur.dtypes*), [20](#page-23-1) ctype\_struct() (*in module grunnur.dtypes*), [21](#page-24-2) cuda\_api\_id() (*in module grunnur*), [8](#page-11-3)

# D

deactivate() (*grunnur.Context method*), [11](#page-14-5) DefTemplate (*class in grunnur*), [18](#page-21-2) detect\_type() (*in module grunnur.dtypes*), [23](#page-26-1) Device (*class in grunnur*), [9](#page-12-3) device\_idxs (*grunnur.Queue attribute*), [12](#page-15-2) DeviceParameters (*class in grunnur.adapter\_base*), [10](#page-13-3) devices (*grunnur.Context attribute*), [12](#page-15-2) devices() (*grunnur.Platform property*), [9](#page-12-3) DeviceType (*class in grunnur.adapter\_base*), [10](#page-13-3) div() (*in module grunnur.functions*), [24](#page-27-1) dtype (*grunnur.Array attribute*), [14](#page-17-2)

# E

empty() (*grunnur.Array class method*), [13](#page-16-3) exception (*grunnur.RenderError attribute*), [19](#page-22-3) exp() (*in module grunnur.functions*), [24](#page-27-1) extract\_field() (*in module grunnur.dtypes*), [22](#page-25-1)

# F

flatten\_dtype() (*in module grunnur.dtypes*), [22](#page-25-1) from\_api\_id() (*grunnur.API class method*), [7](#page-10-7) from\_associated\_file() (*grunnur.Template class method*), [18](#page-21-2) from\_backend\_contexts() (*grunnur.Context class method*), [11](#page-14-5)

from\_backend\_device() (*grunnur.Device class* GRUNNUR\_FAST\_MATH (*C macro*), [26](#page-29-4) *method*), [9](#page-12-3) from\_backend\_devices() (*grunnur.Context class method*), [12](#page-15-2) from\_backend\_platform() (*grunnur.Platform class method*), [8](#page-11-3) from\_callable() (*grunnur.DefTemplate class method*), [18](#page-21-2) from\_callable() (*grunnur.Module class method*), [20](#page-23-1) from\_callable() (*grunnur.Snippet class method*), [19](#page-22-3) from\_criteria() (*grunnur.Context class method*), [12](#page-15-2) from\_devices() (*grunnur.Context class method*), [12](#page-15-2) from\_host() (*grunnur.Array class method*), [14](#page-17-2) from\_index() (*grunnur.Device class method*), [9](#page-12-3) from\_index() (*grunnur.Platform class method*), [8](#page-11-3) from\_string() (*grunnur.DefTemplate class method*), [19](#page-22-3) from\_string() (*grunnur.Module class method*), [20](#page-23-1) from\_string() (*grunnur.Snippet class method*), [19](#page-22-3) from\_string() (*grunnur.Template class method*), [18](#page-21-2) FUNCTION (*C macro*), [26](#page-29-4) I

# G

get() (*grunnur.Array method*), [14](#page-17-2) get() (*grunnur.Buffer method*), [13](#page-16-3) get\_def() (*grunnur.Template method*), [18](#page-21-2) get\_global\_id (*C function*), [27](#page-30-2) get\_global\_size (*C function*), [27](#page-30-2) get\_group\_id (*C function*), [27](#page-30-2) get\_local\_id (*C function*), [27](#page-30-2) get\_local\_size (*C function*), [27](#page-30-2) get\_num\_groups (*C function*), [27](#page-30-2) get\_sub\_region() (*grunnur.Buffer method*), [13](#page-16-3) global\_flat\_id (*grunnur.vsize.VsizeModules attribute*), [18](#page-21-2) global\_flat\_size (*grunnur.vsize.VsizeModules attribute*), [18](#page-21-2) global\_id (*grunnur.vsize.VsizeModules attribute*), [18](#page-21-2) GLOBAL\_MEM (*C macro*), [27](#page-30-2) global\_size (*grunnur.vsize.VsizeModules attribute*), [18](#page-21-2) globals (*grunnur.RenderError attribute*), [19](#page-22-3) GPU (*grunnur.adapter\_base.DeviceType attribute*), [10](#page-13-3) group\_id (*grunnur.vsize.VsizeModules attribute*), [18](#page-21-2) grunnur.dtypes module, [20](#page-23-1) grunnur.functions module, [23](#page-26-1) grunnur.virtual\_alloc module, [25](#page-28-2) GRUNNUR\_CUDA\_API (*C macro*), [26](#page-29-4)

GRUNNUR\_OPENCL\_API (*C macro*), [26](#page-29-4)

```
id (grunnur.API attribute), 7
INLINE (C macro), 27
is_complex() (in module grunnur.dtypes), 22
is_double() (in module grunnur.dtypes), 22
```
is\_integer() (*in module grunnur.dtypes*), [22](#page-25-1)

is\_real() (*in module grunnur.dtypes*), [22](#page-25-1)

# K

KERNEL (*C macro*), [26](#page-29-4) Kernel (*class in grunnur.program*), [16](#page-19-4) kernel (*grunnur.Program attribute*), [15](#page-18-3) KernelHub (*class in grunnur.program*), [15](#page-18-3)

## L

LOCAL\_BARRIER (*C macro*), [26](#page-29-4) local\_id (*grunnur.vsize.VsizeModules attribute*), [18](#page-21-2) LOCAL\_MEM (*C macro*), [27](#page-30-2) local\_mem\_banks() (*grunnur.adapter\_base.DeviceParameters property*), [10](#page-13-3) LOCAL\_MEM\_DECL (*C macro*), [27](#page-30-2) LOCAL\_MEM\_DYNAMIC (*C macro*), [27](#page-30-2) local\_mem\_size() (*grunnur.adapter\_base.DeviceParameters property*), [10](#page-13-3) local\_size (*grunnur.vsize.VsizeModules attribute*), [18](#page-21-2)

# M

```
max_local_sizes() (grun-
       nur.adapter_base.DeviceParameters property),
       10
max_num_groups() (grun-
       nur.adapter_base.DeviceParameters property),
       10
max_total_local_size() (grun-
       nur.adapter_base.DeviceParameters property),
       10
max_total_local_sizes() (grun-
       nur.program.Kernel property), 16
min_scalar_type() (in module grunnur.dtypes), 23
module
   grunnur.dtypes, 20
   grunnur.functions, 23
   grunnur.virtual_alloc, 25
Module (class in grunnur), 19
mul() (in module grunnur.functions), 24
MultiDevice (class in grunnur), 16
```
# N

name (*grunnur.Device attribute*), [9](#page-12-3) name (*grunnur.Platform attribute*), [9](#page-12-3) norm() (*in module grunnur.functions*), [24](#page-27-1) normalize\_type() (*in module grunnur.dtypes*), [22](#page-25-1) num\_groups (*grunnur.vsize.VsizeModules attribute*), [18](#page-21-2)

# $\Omega$

offset() (*grunnur.Buffer property*), [13](#page-16-3) on\_device\_idxs() (*grunnur.Queue class method*), [12](#page-15-2) opencl\_api\_id() (*in module grunnur*), [8](#page-11-3)

# P

pack() (*grunnur.virtual\_alloc.VirtualManager method*), [25](#page-28-2) params() (*grunnur.Device property*), [10](#page-13-3) Platform (*class in grunnur*), [8](#page-11-3) platform (*grunnur.Context attribute*), [12](#page-15-2) platform (*grunnur.Device attribute*), [10](#page-13-3) platforms() (*grunnur.API property*), [7](#page-10-7) platforms\_and\_devices\_by\_mask() (*in module grunnur*), [11](#page-14-5) polar() (*in module grunnur.functions*), [24](#page-27-1) polar\_unit() (*in module grunnur.functions*), [25](#page-28-2) pow() (*in module grunnur.functions*), [25](#page-28-2) prepare() (*grunnur.program.Kernel method*), [16](#page-19-4) PreparedKernel (*class in grunnur.program*), [16](#page-19-4) Program (*class in grunnur*), [15](#page-18-3)

# $\Omega$

Queue (*class in grunnur*), [12](#page-15-2) queue (*grunnur.StaticKernel attribute*), [17](#page-20-3)

# R

real\_for() (*in module grunnur.dtypes*), [23](#page-26-1) real\_num (*grunnur.virtual\_alloc.VirtualAllocationStatistics* virtual\_sizes (*grunattribute*), [26](#page-29-4) real\_size\_total (*grunnur.virtual\_alloc.VirtualAllocationStatistics attribute*), [26](#page-29-4) real\_sizes (*grunnur.virtual\_alloc.VirtualAllocationStatistics attribute*), [26](#page-29-4) render() (*grunnur.DefTemplate method*), [19](#page-22-3) RenderError (*class in grunnur*), [19](#page-22-3) result\_type() (*in module grunnur.dtypes*), [23](#page-26-1) *attribute*), [26](#page-29-4) [26](#page-29-4) VSIZE\_T (*C macro*), [27](#page-30-2)

# S

select devices() (*in module grunnur*), [11](#page-14-5) set() (*grunnur.Array method*), [14](#page-17-2) set() (*grunnur.Buffer method*), [13](#page-16-3)

set\_constant\_array() (*grunnur.Program method*), [15](#page-18-3) set\_constant\_array() (*grunnur.StaticKernel method*), [17](#page-20-3) shape (*grunnur.Array attribute*), [14](#page-17-2) shortcut (*grunnur.adapter\_base.APIID attribute*), [7](#page-10-7) shortcut (*grunnur.API attribute*), [7](#page-10-7) single\_device\_view() (*grunnur.Array method*), [14](#page-17-2) SingleDeviceFactory (*class in grunnur.array*), [14](#page-17-2) size() (*grunnur.Buffer property*), [13](#page-16-3) SIZE\_T (*C macro*), [27](#page-30-2) Snippet (*class in grunnur*), [19](#page-22-3) source (*grunnur.RenderError attribute*), [19](#page-22-3) sources (*grunnur.Program attribute*), [15](#page-18-3) sources (*grunnur.StaticKernel attribute*), [17](#page-20-3) StaticKernel (*class in grunnur*), [17](#page-20-3) statistics() (*grunnur.virtual\_alloc.VirtualManager method*), [26](#page-29-4) strides (*grunnur.Array attribute*), [14](#page-17-2) synchronize() (*grunnur.Queue method*), [12](#page-15-2)

# T

Template (*class in grunnur*), [18](#page-21-2) TrivialManager (*class in grunnur.virtual\_alloc*), [26](#page-29-4) type() (*grunnur.adapter\_base.DeviceParameters property*), [10](#page-13-3)

# V

vendor (*grunnur.Platform attribute*), [9](#page-12-3) version (*grunnur.Platform attribute*), [9](#page-12-3) virtual\_num (*grunnur.virtual\_alloc.VirtualAllocationStatistics attribute*), [26](#page-29-4) virtual\_size\_total (*grunnur.virtual\_alloc.VirtualAllocationStatistics attribute*), [26](#page-29-4) *nur.virtual\_alloc.VirtualAllocationStatistics* VirtualAllocationStatistics (*class in grunnur.virtual\_alloc*), [26](#page-29-4) VirtualAllocator (*class in grunnur.virtual\_alloc*), VirtualManager (*class in grunnur.virtual\_alloc*), [25](#page-28-2) VsizeModules (*class in grunnur.vsize*), [17](#page-20-3)

# W

warp\_size() (*grunnur.adapter\_base.DeviceParameters property*), [10](#page-13-3)

# Z

ZeroOffsetManager (*class in grunnur.virtual\_alloc*), [26](#page-29-4)